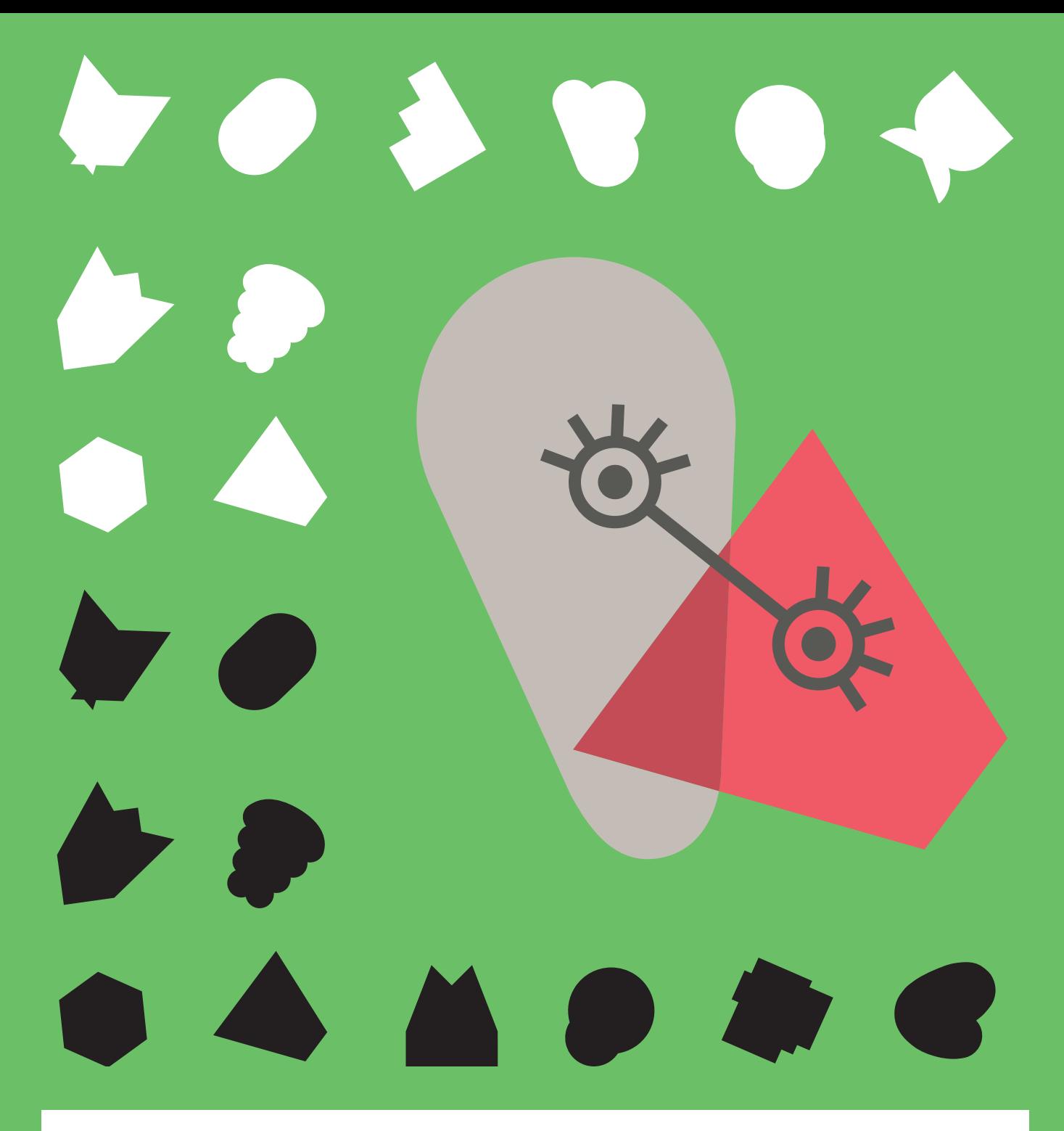

[ CINÉMA & AUDIOVISUEL ]

# ALCA

# **« Passeurs d'images » en Nouvelle-Aquitaine**

 Coordination ALCA pour les départements de la Dordogne, de la Gironde, des Landes, de Lot-et-Garonne et des Pyrénées-Atlantiques

> Appel à projets 2024 **NOTE D'INTENTION**

AGENCE LIVRE, CINÉMA & AUDIOVISUEL EN NOUVELLE-AQUITAINE **Nom du porteur de projet**

# Cliquez ou appuyez ici pour entrer du texte.

#### Dossier de demande d'inscription au dispositif PASSEURS D'IMAGES et de partenariat avec ALCA **A retourner à la coordination régionale**

# **AVANT LE 22** JANVIER 2024

Vous pouvez soit présenter un projet que vous avez déjà défini avec un ou plusieurs intervenants, soit contacter la coordination régionale au minimum 1 mois avant le dépôt afin que nous accompagnions la mise en place de votre projet.

Dans tous les cas, il est recommandé de s'entretenir avec la coordination avant tout dépôt.

Merci de bien vouloir prendre connaissance du cahier des charges Passeurs d'Images en amont.

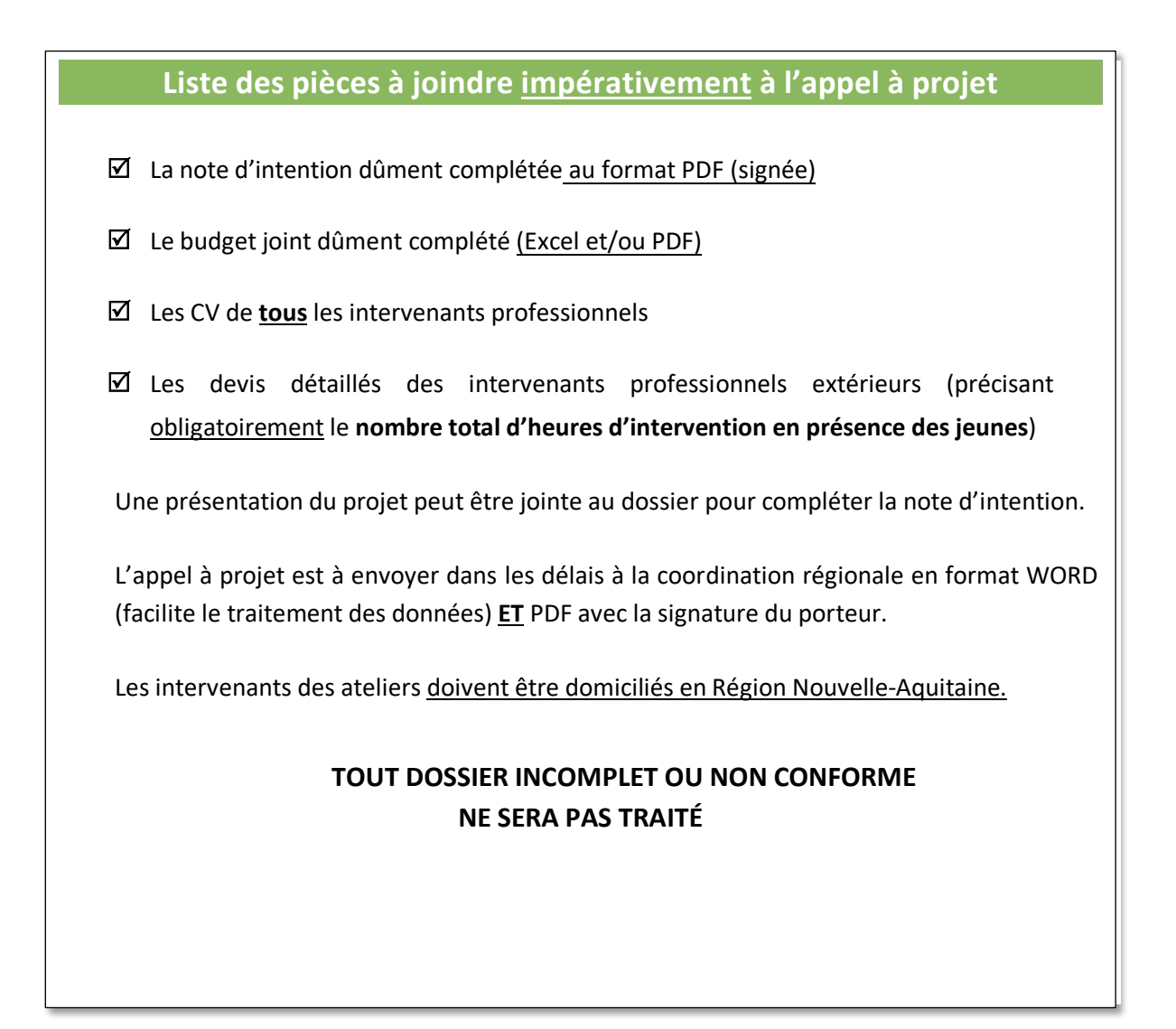

### **PRÉSENTATION DE LA STRUCTURE PORTEUSE DE PROJET**

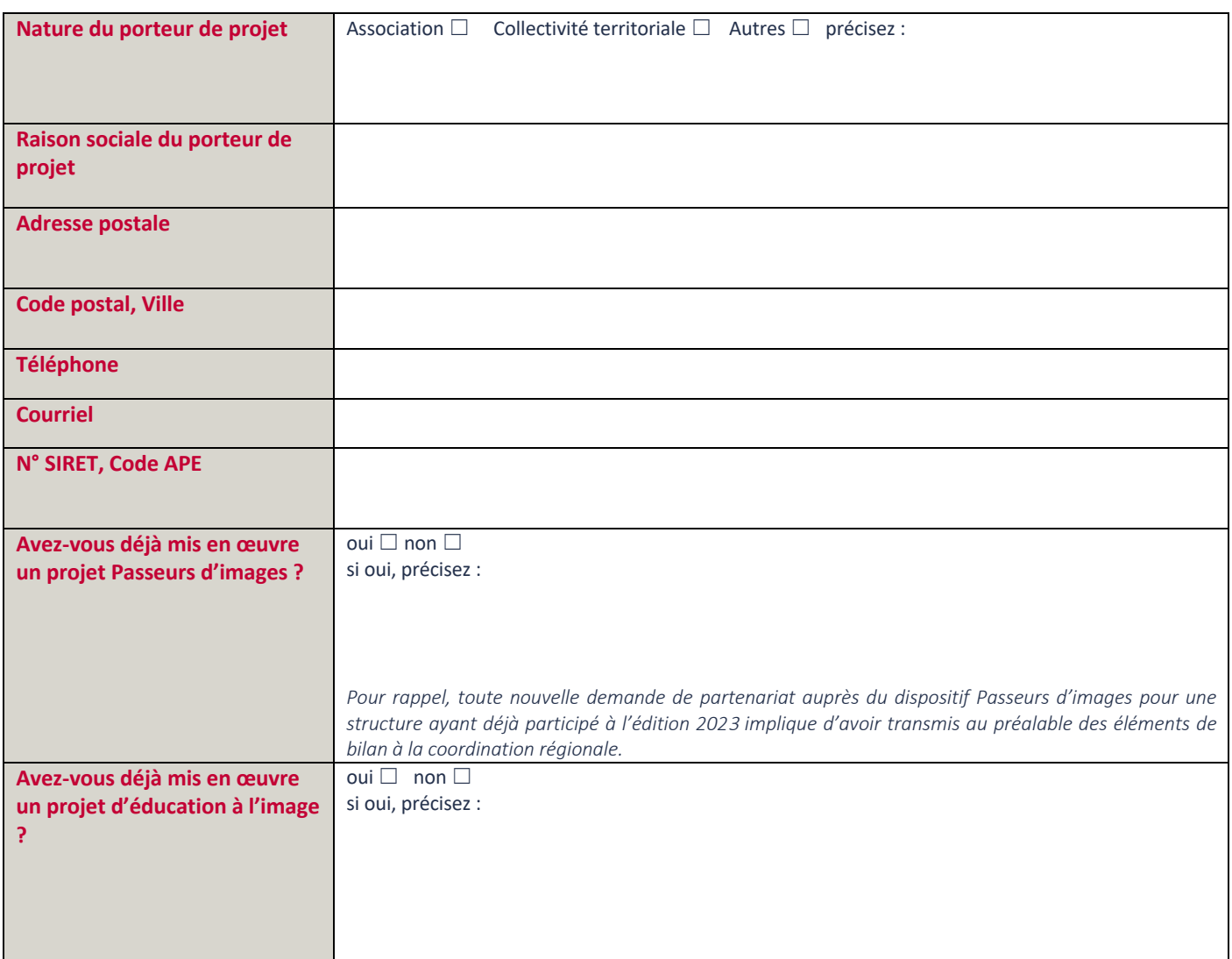

# **REPRESENTANT AYANT DELEGATION DE SIGNATURE**

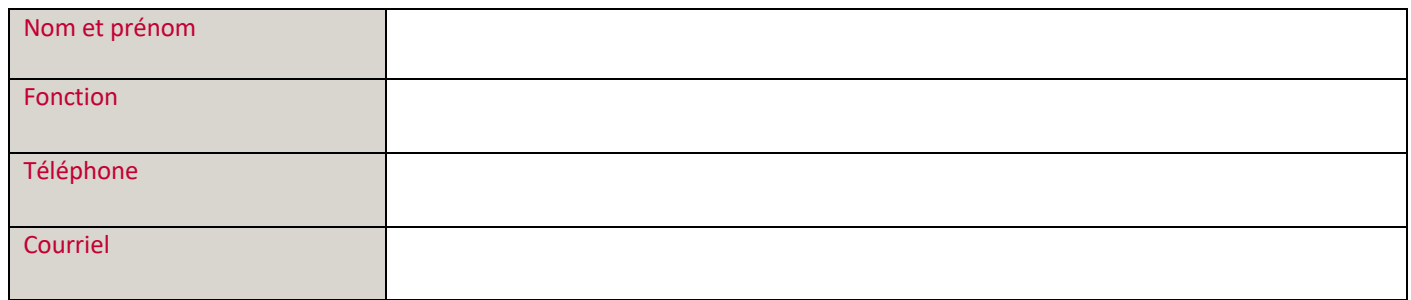

# **RESPONSABLE DU PROJET (CORRESPONDANT)**

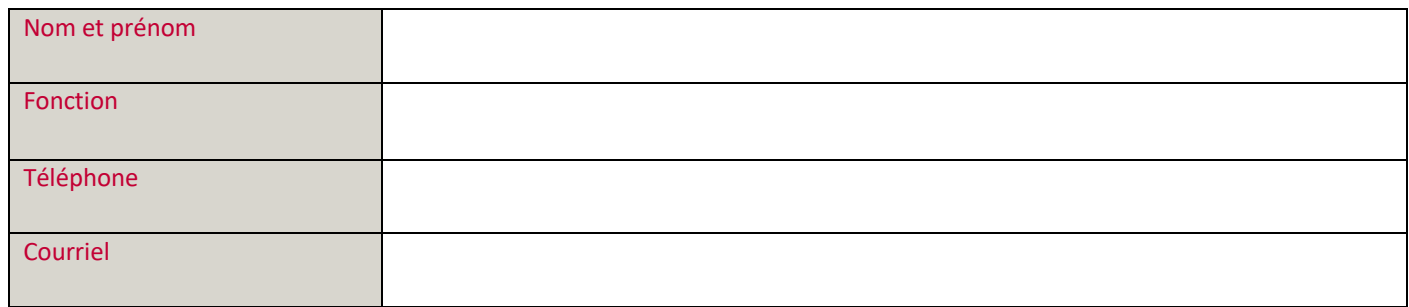

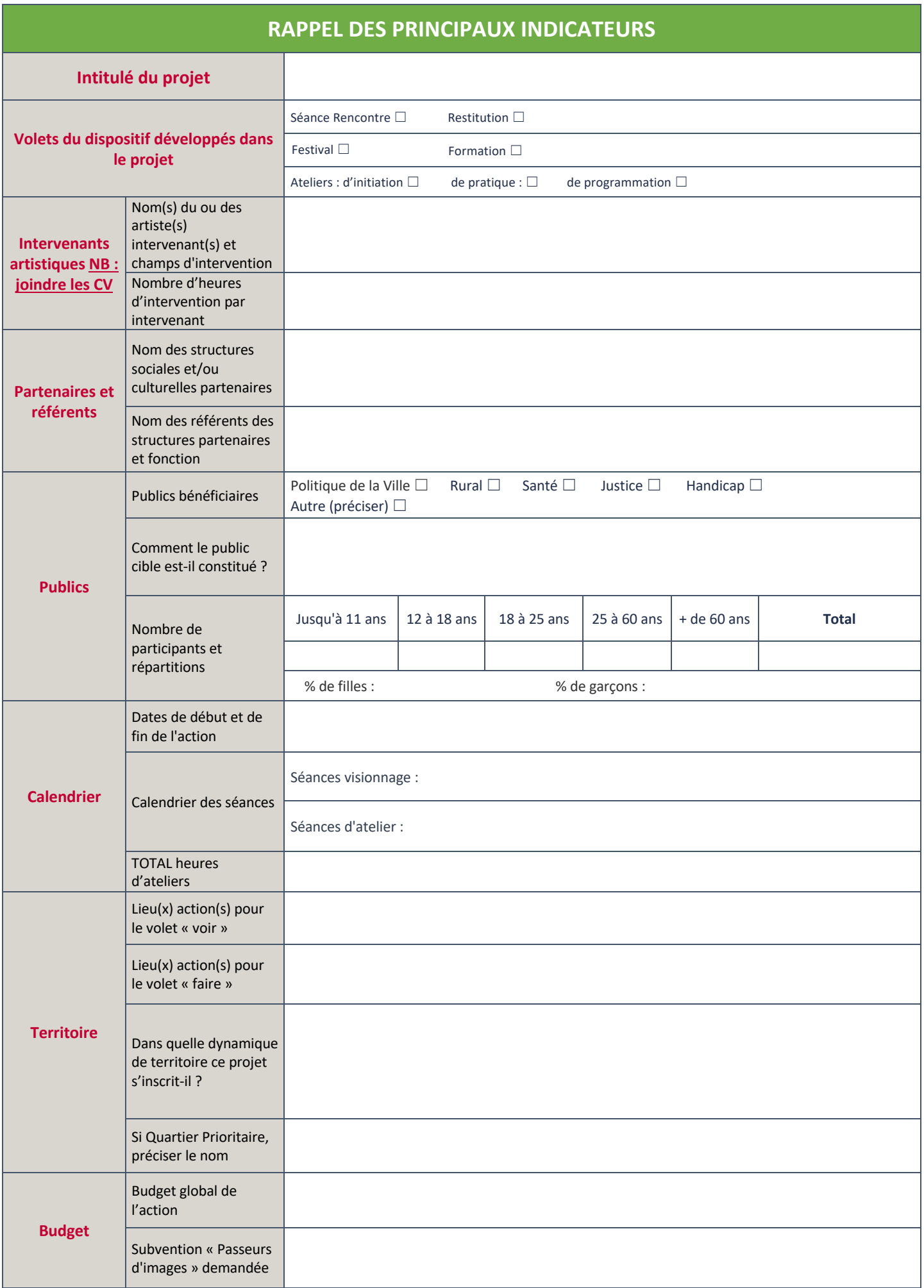

### OBJECTIF DE L'ACTION

**Objectifs généraux de l'action (**sous forme de liste commençant par des verbes à l'infinitif**)** : Cliquez ou appuyez ici pour entrer du texte.

**Objectifs pédagogiques** (sous forme de liste commençant par des verbes à l'infinitif) : Cliquez ou appuyez ici pour entrer du texte.

### **CONTENU DE L'ACTION** : LE « VOIR » (VOIR CAHIER DES CHARGES)

Cliquez ou appuyez ici pour entrer du texte.

# **CONTENU DE L'ACTION** : LE « FAIRE » (VOIR CAHIER DES CHARGES)

Cliquez ou appuyez ici pour entrer du texte.

#### **DATE ET LIEU ENVISAGES POUR LA RESTITUTION DE L'ACTION**

Cliquez ou appuyez ici pour entrer du texte.

#### **CRITERES ET METHODES D'EVALUATION PREVUS POUR L'ACTION**

Votre projet doit faire état d'un diagnostic préalable afin d'évaluer les attentes et besoins du territoire. Cette évaluation devra permettre de vérifier en quoi les objectifs auront été atteints ou non, l'impact social de l'action sur les populations bénéficiaires, les conditions de mise en œuvre, etc... Elle devra se faire avec l'ensemble des partenaires du projet avec lesquels vous aurez fixé des indicateurs communs.

#### EXEMPLES DE QUESTIONS À SE POSER

- PERTINENCE : Les objectifs correspondaient-ils aux attentes du public et aux besoins du territoire ?
- EFFICACITÉ : Réalisation des objectifs : objectifs fixés/résultats atteints ?
- EFFICIENCE : Le projet a-t-il été mis en œuvre de manière optimale ? (Moyens financiers, humains et organisationnels)
- IMPACT : Effets positifs et/ou négatifs du projet sur le public, les partenaires… ?
- VIABILITÉ : Les effets du projet perdureront-ils après son arrêt ?

Cliquez ou appuyez ici pour entrer du texte.

#### **BUDGET PREVISIONNEL DE L'ACTION**

• Le porteur bénéficie-t-il d'un soutien de l'une des institutions partenaires en dehors du projet déposé ? oui □ non □

Si oui, laquelle, fléchée sur quelle action et à hauteur de combien ? Cliquez ou appuyez ici pour entrer du texte.

### **DOCUMENTS A FOURNIR**

Les éléments attendus sont :

- Ø **La note d'intention** dûment complétée **au format** PDF (signée)
- Ø **Le budget** joint dûment complété (Excel et/ou PDF)
- Ø **Les CV** de tous les intervenants professionnels
- Ø **Les devis détaillés des intervenants professionnels si intervenants extérieurs** (précisant obligatoirement le nombre total d'heures d'intervention en présence des jeunes)
- Ø Le bilan des actions Passeurs d'Images 2022 et/ou 2023
- $\triangleright$  Le film ou créations réalisés

Une présentation du projet et/ou des structures partenaires peuvent être jointes au dossier pour compléter la note d'intention. L'appel à projet est à envoyer dans les délais à la coordination régionale **en format PDF** avec la signature du porteur.

# **TOUT DOSSIER INCOMPLET OU NON CONFORME**

# **NE SERA PAS TRAITÉ**

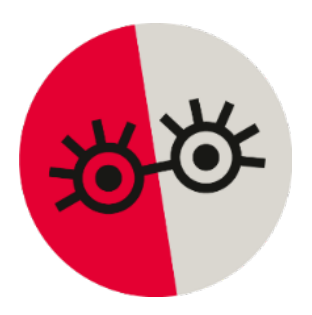

### **CONTACTS**

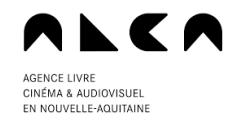

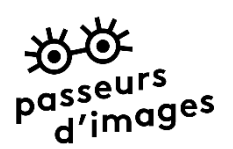

#### Pauline Lavallée

*Chargée Éducation aux images hors temps scolaire* Coordinatrice "Passeurs d'images" et "Des cinés, la vie !" *Département Cinéma & Audiovisuel* **ALCA Nouvelle-Aquitaine** Méca – 5 parvis Corto Maltese – CS 81993 – 33088 Bordeaux 07 50 54 18 17 pauline.lavallee@alca-nouvelle-aquitaine.fr www.alca-nouvelle-aquitaine.fr https://imagina-alca.fr/fr/imagi-na

Partenaires nationaux Partenaires régionaux

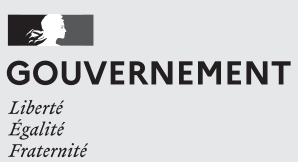

agence nationale<br>de la cohésion

des territoires

l'archipel des lucioles

réseau national ———<br>d'éducation aux images

**CONC** 

centre national du cinéma et de l'image animée

 $\sqrt{2}$ **PRÉFET DE LA RÉGION** NOUVELLE-AQUITAINE Liberté<br>Égalité<br>Fraternité

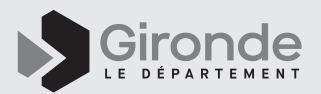

E A **AGENCE LIVRE** CINÉMA & AUDIOVISUEL EN NOUVELLE-AQUITAINE

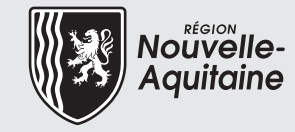

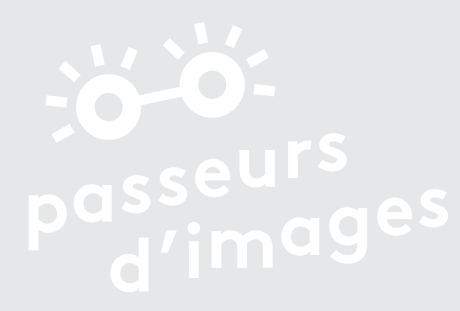

## ALCA NOUVELLE-AQUITAINE

+33 (0)5 47 50 10 00 [www.alca-nouvelle-aquitaine.fr](https://alca-nouvelle-aquitaine.fr)

• Site de Bordeaux : MÉCA 5, parvis Corto-Maltese CS 81 993 33088 Bordeaux Cedex • Site de Limoges : 24, rue Donzelot 87000 Limoges

• Site de Poitiers : 62, rue Jean-Jaurès 86000 Poitiers

ILEA **AGENCE LIVRE** 

CINÉMA & AUDIOVISUEL EN NOUVELLE-AQUITAINE

• Site d'Angoulême : Maison alsacienne 2, rue de la Charente 16000 Angoulême